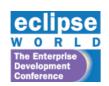

EclipseWorld 2006 Sep 6-8, 2006

Developing and Deploying Services using STP

> Oisín Hurley Karl Reti

Demos Johnson Ma

### Contents

- Historical elements of the project
- Sub-projects and contents thereof
- Summary of what's at HEAD
- Where we are intending to go next
- Community experiences
- Q's

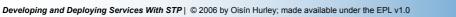

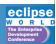

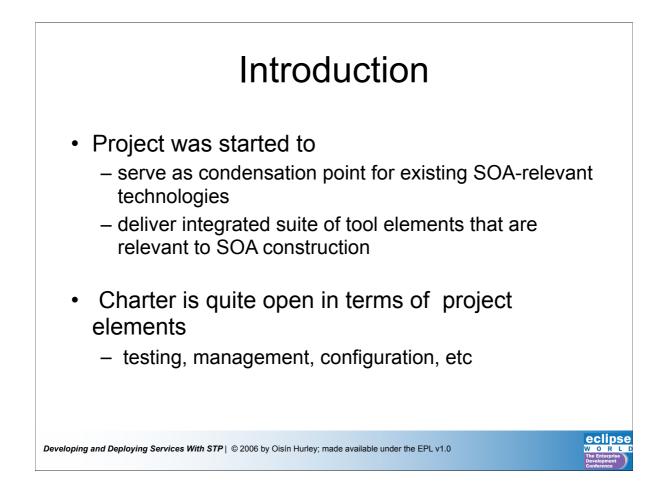

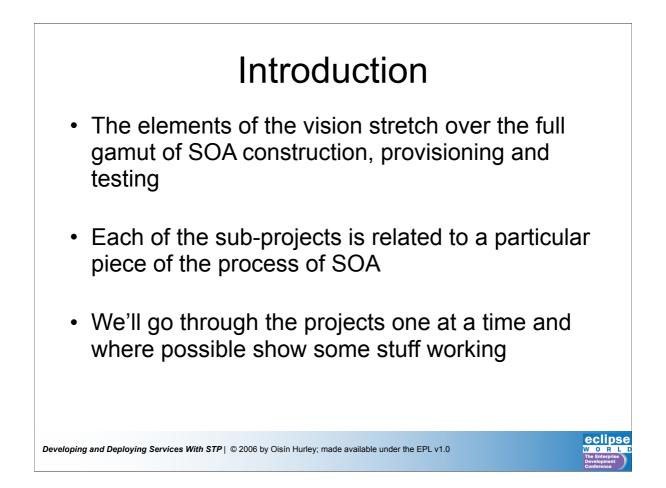

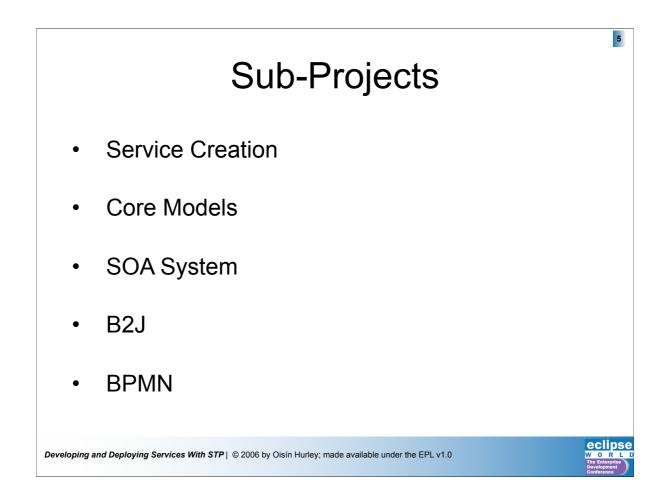

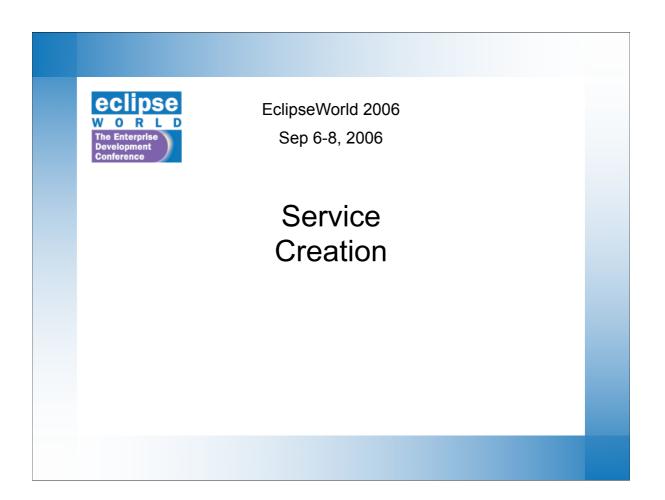

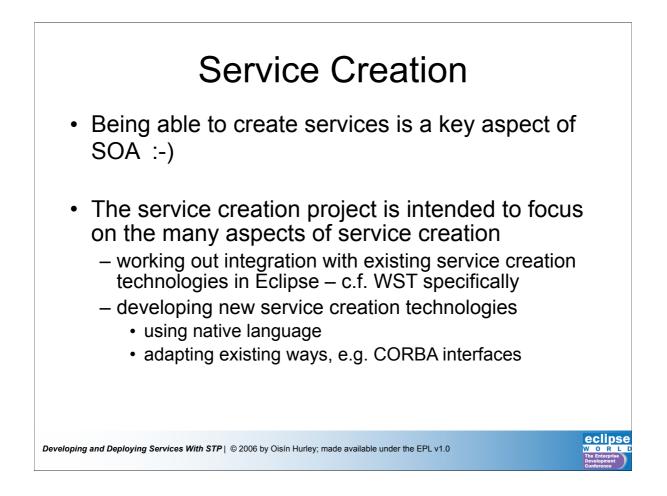

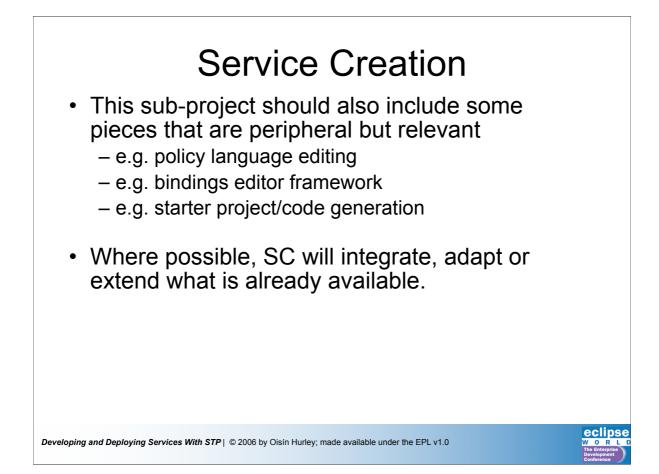

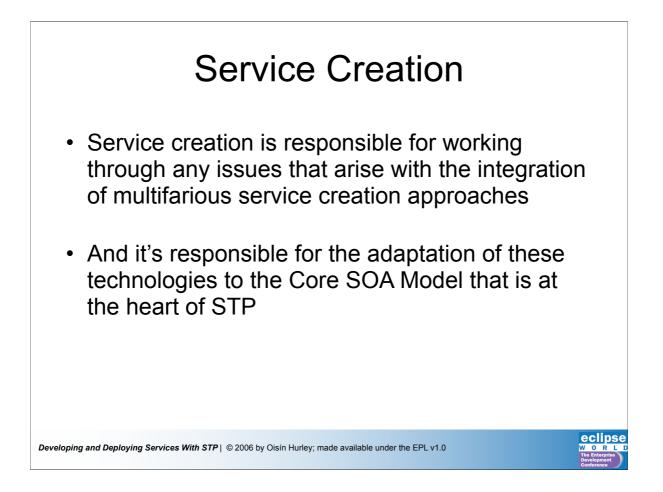

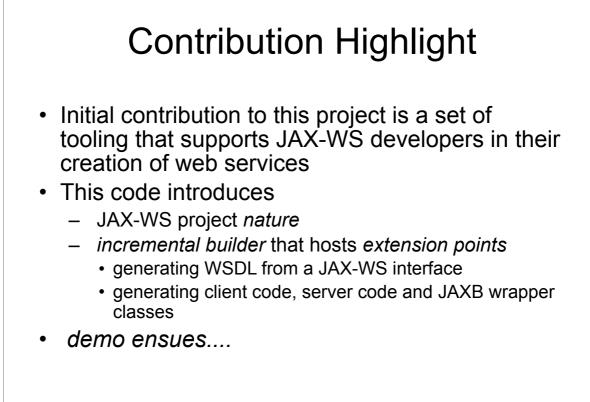

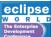

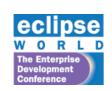

EclipseWorld 2006 Sep 6-8, 2006

### **Core Models**

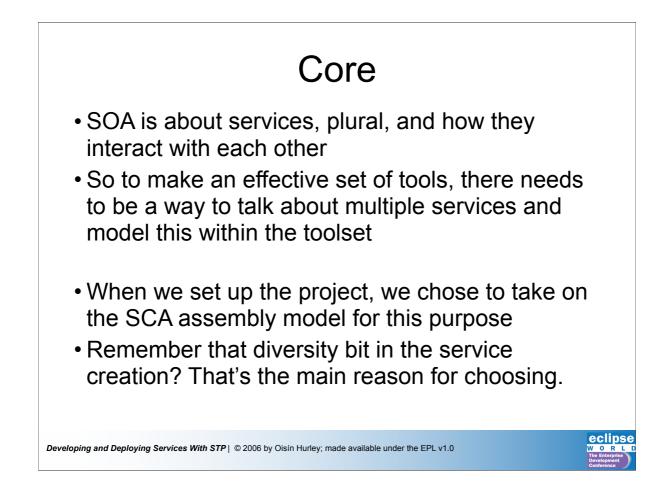

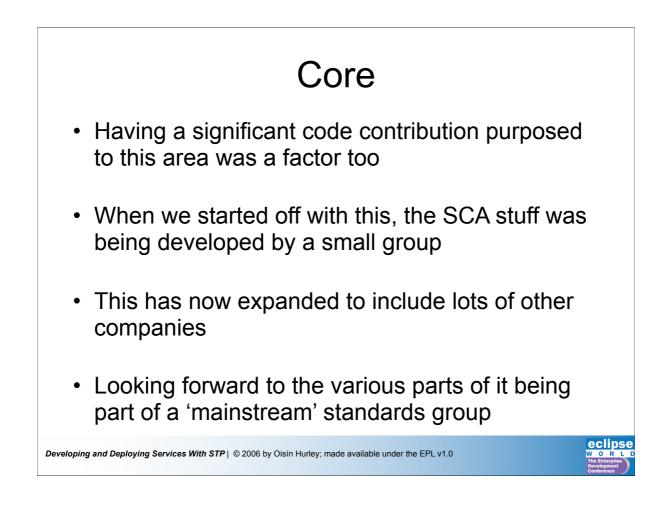

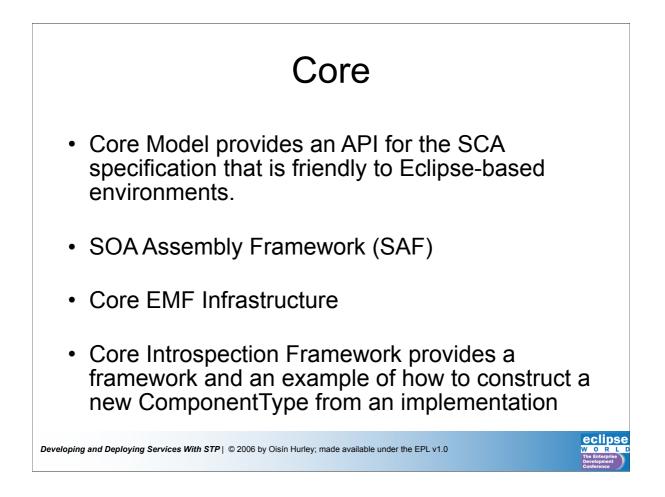

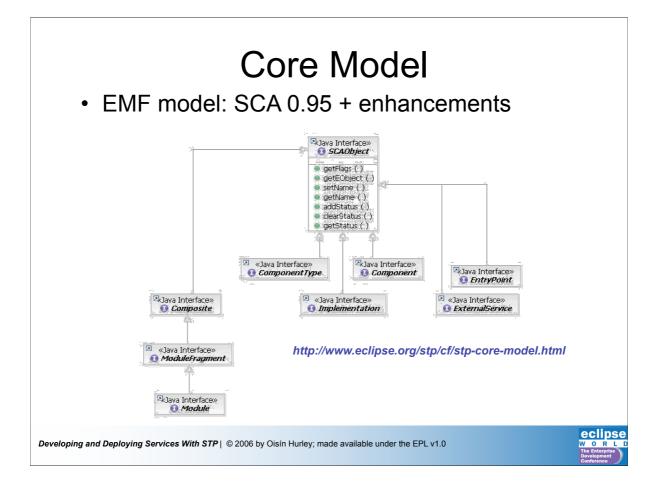

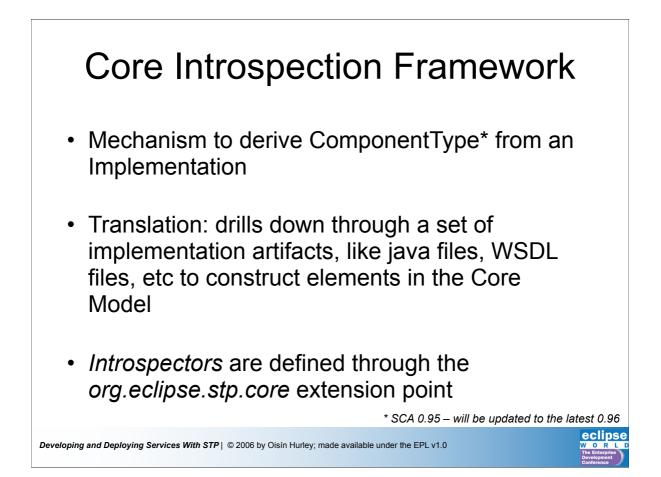

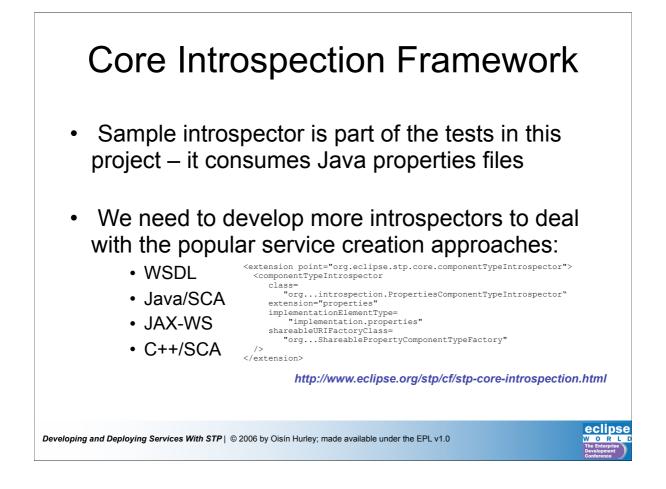

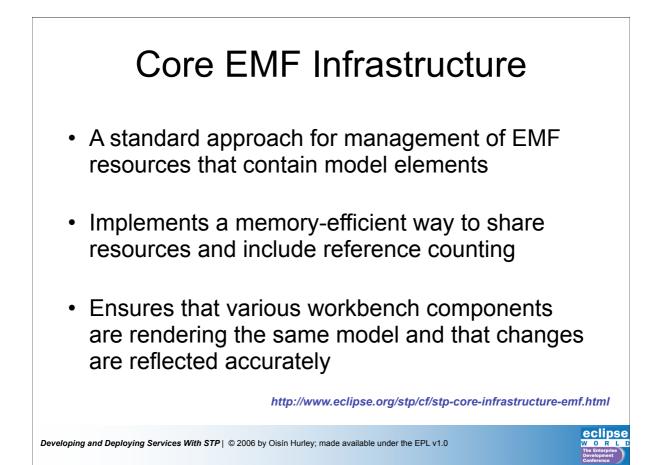

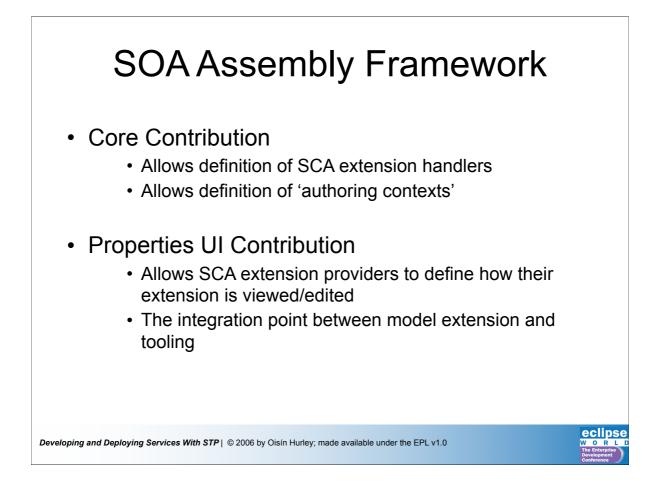

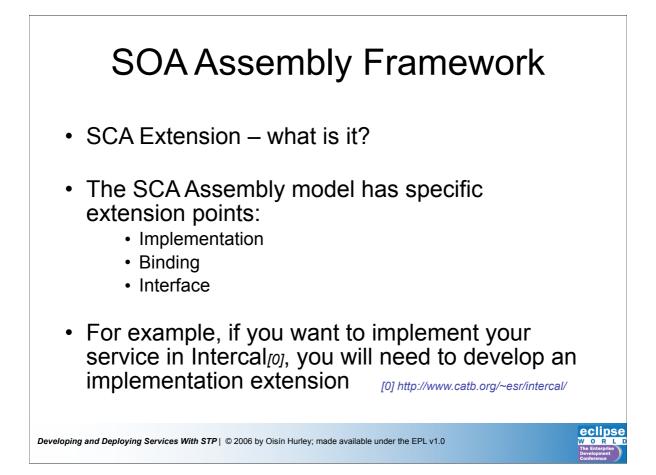

### SOA Assembly Framework

- Integrating your implementation extension with the tooling will involve registering a *handler* with SAF
- Other extensions, such as *binding* and *interface* will need handlers too

| lemention | lComponentHandler                                                  |
|-----------|--------------------------------------------------------------------|
| •         | lEntryPointHandler<br>IExternalServiceHandler                      |
| rface l   | IInterfaceHandler                                                  |
| rface     | IInterfaceHandler<br>http://www.eclipse.org/stp/cf/saf/SAFcore.htu |

Developing and Deploying Services With STP | © 2006 by Oisín Hurley; made available under the EPL v1.0

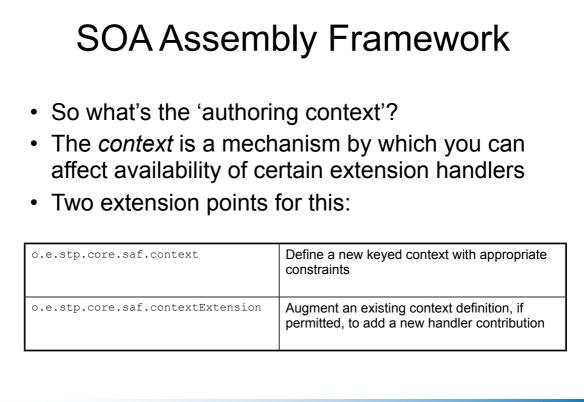

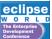

### SOA Assembly Framework

- For example, if you are constructing an SCA 0.95 *module* for deployment to a Tomcat server, then you could add a context that would disallow availability of C++ implementation handlers
- It's also possible to *add* a handler to an existing *context* definition, provided the *context* permits it.

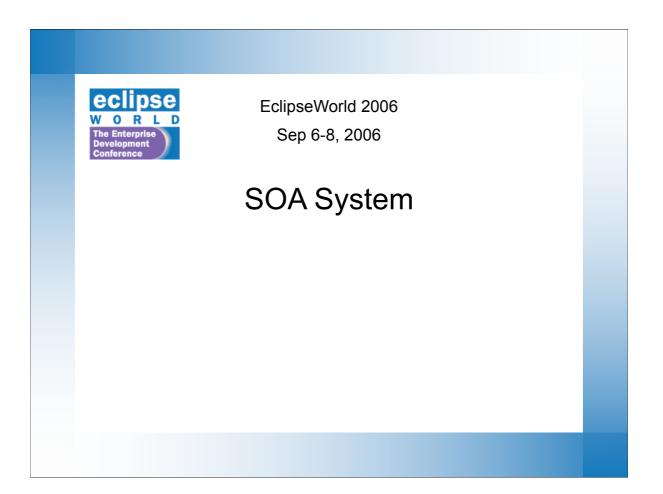

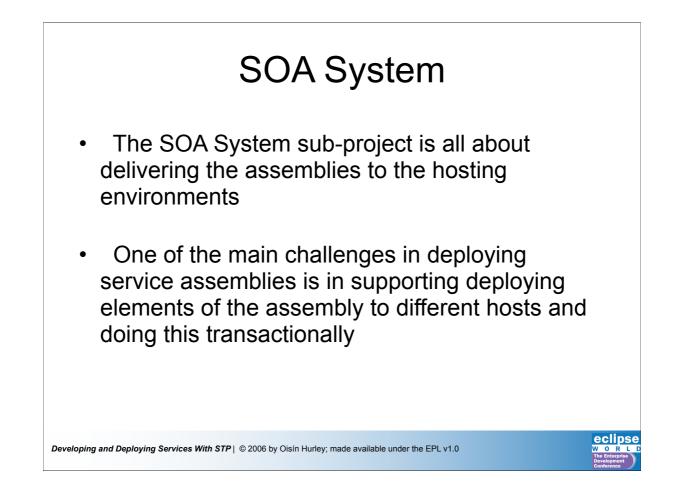

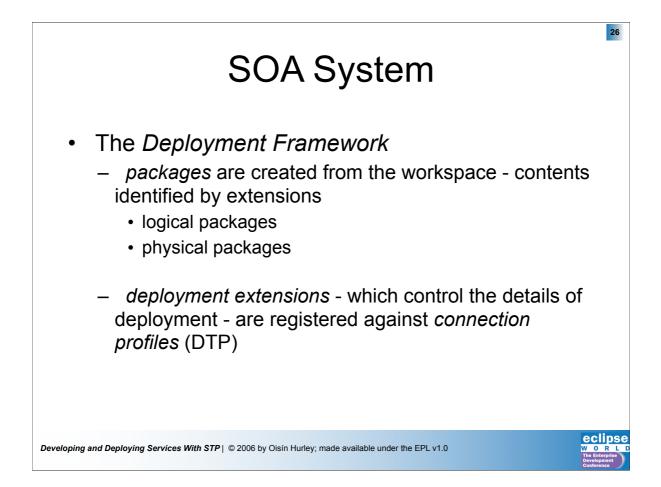

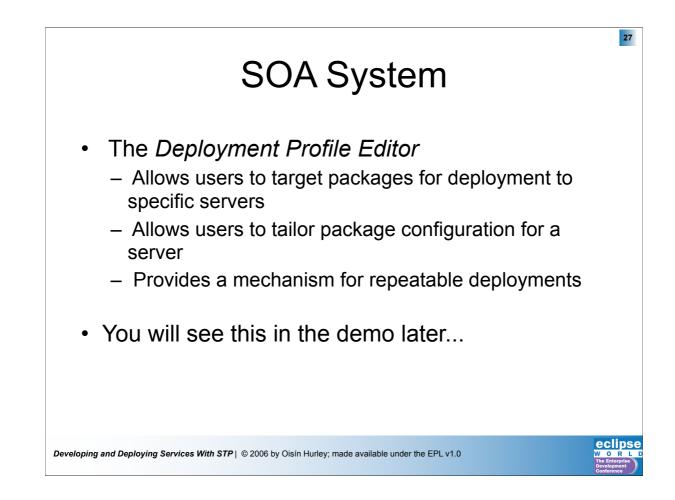

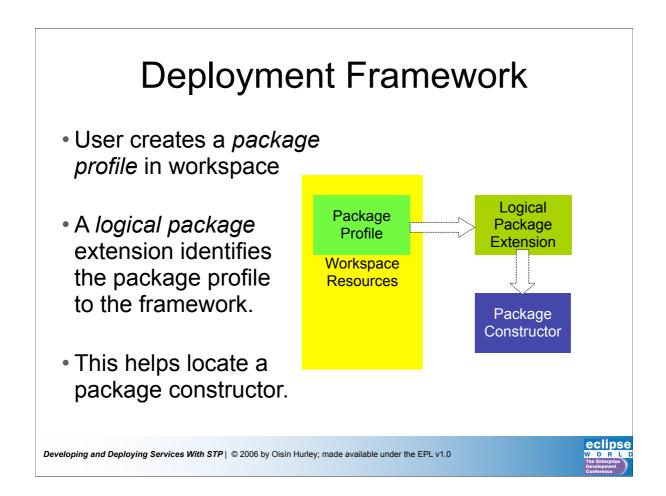

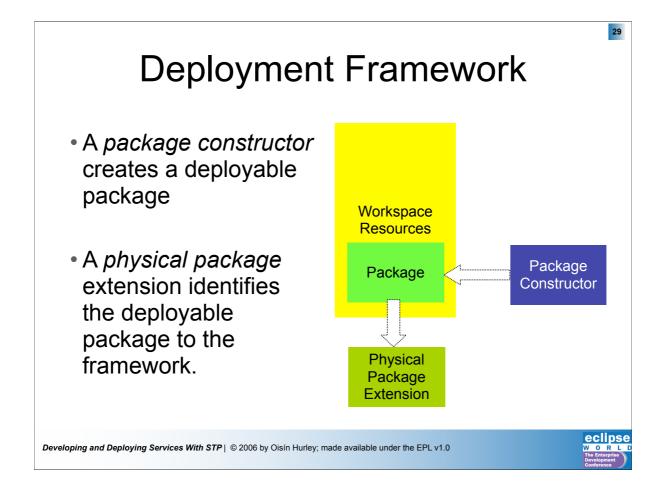

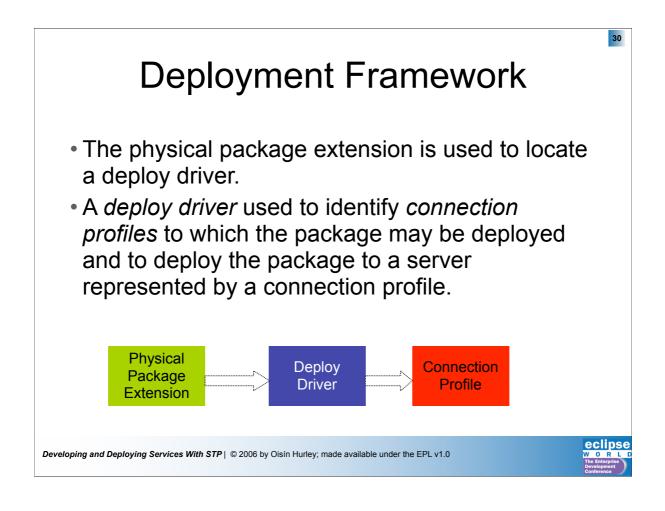

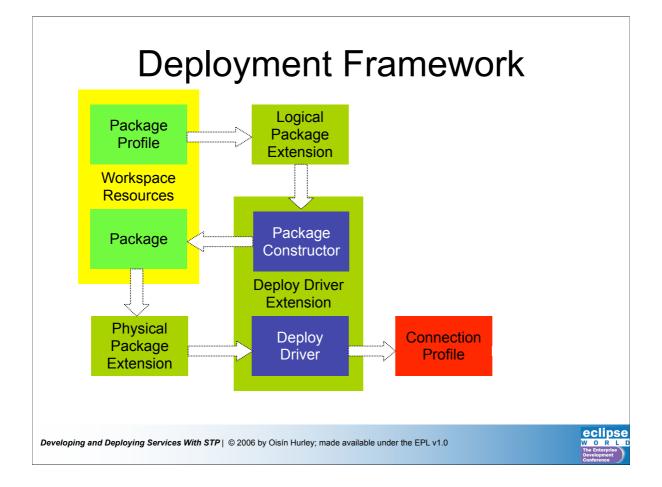

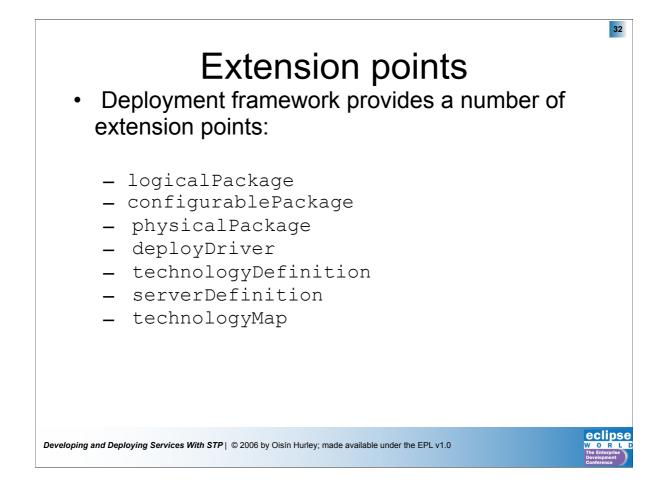

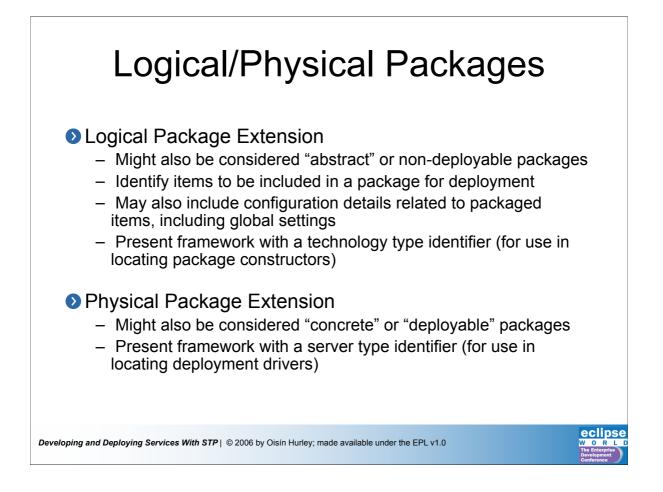

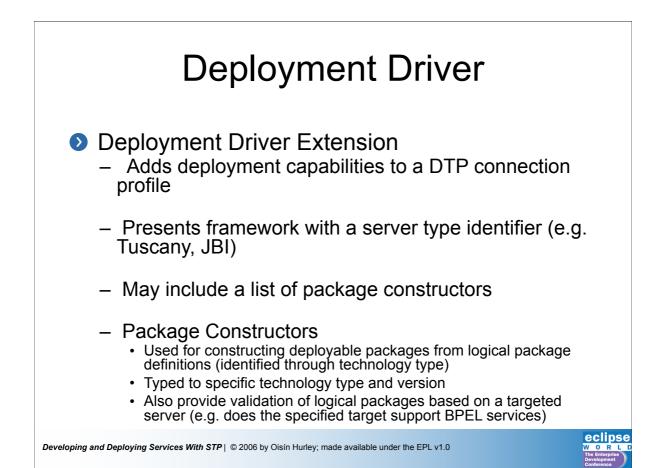

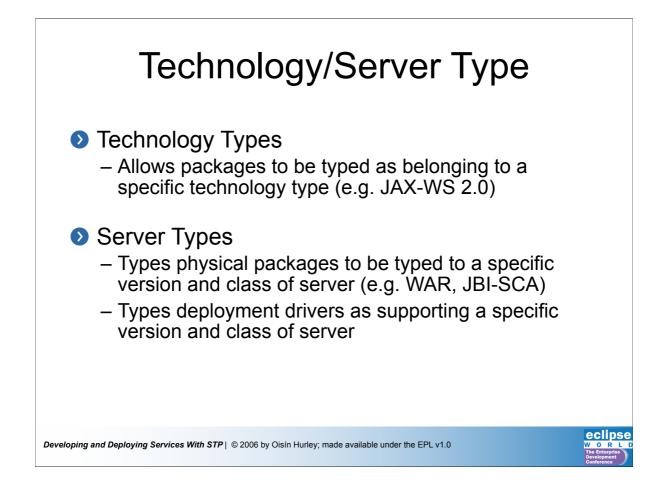

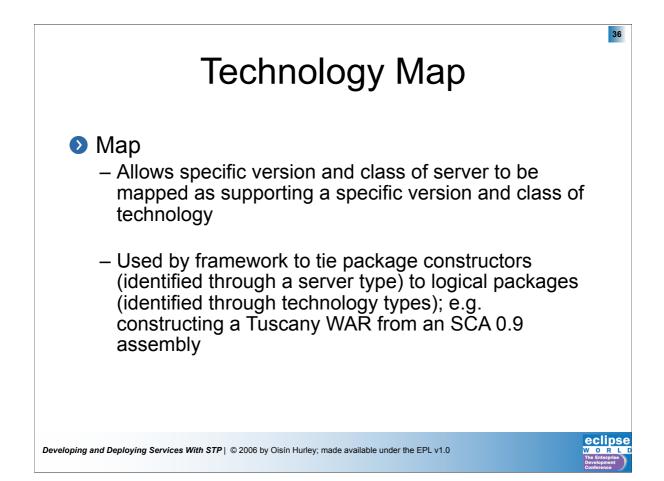

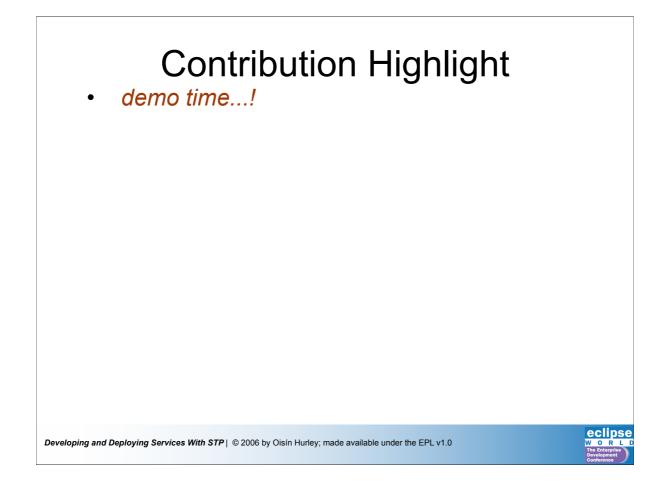

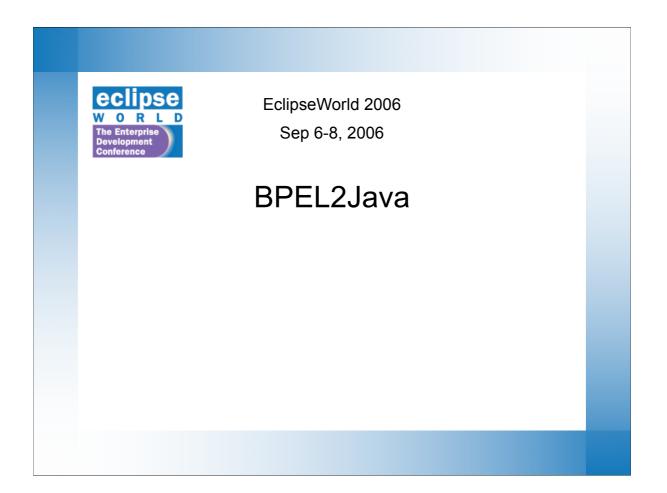

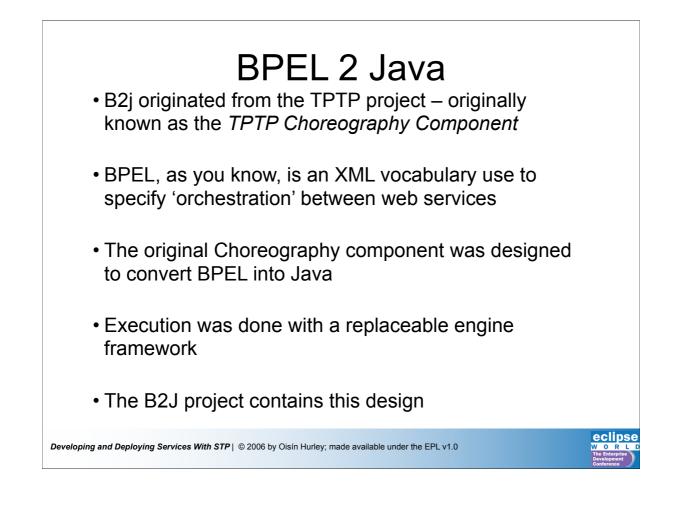

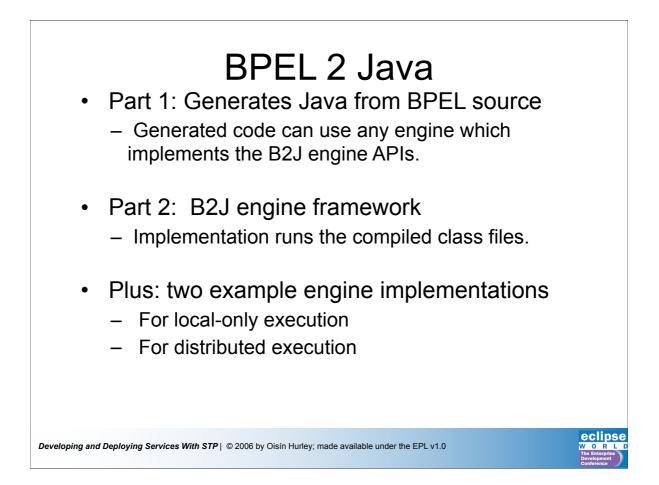

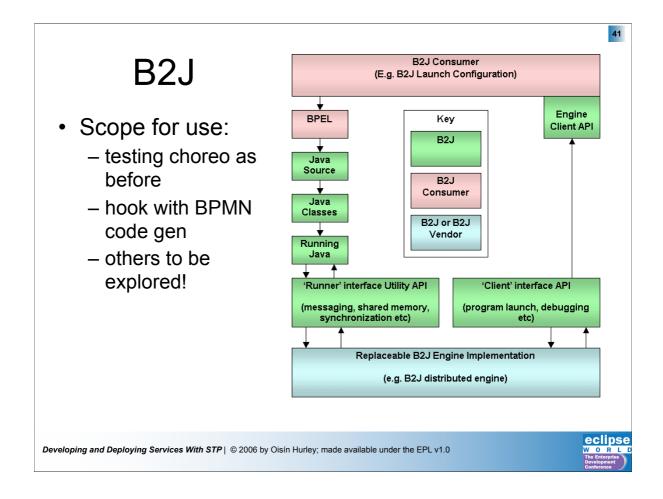

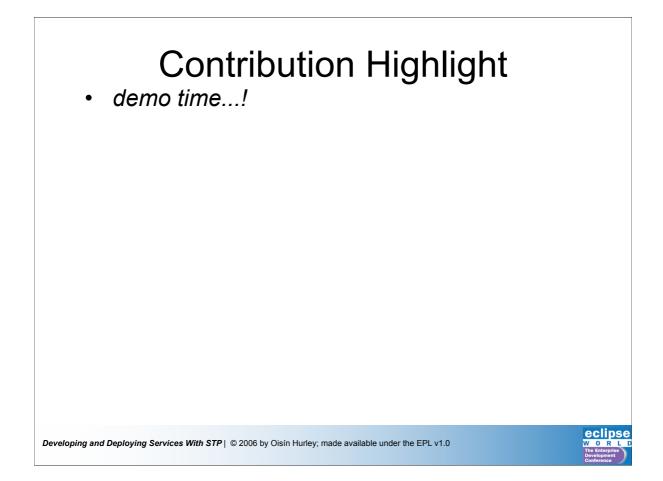

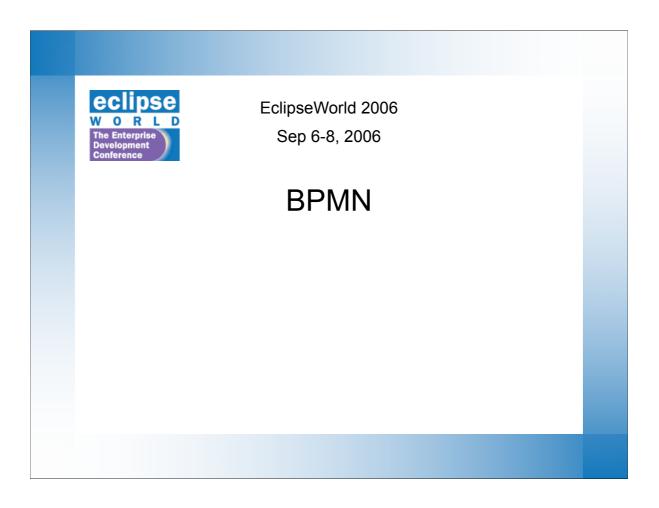

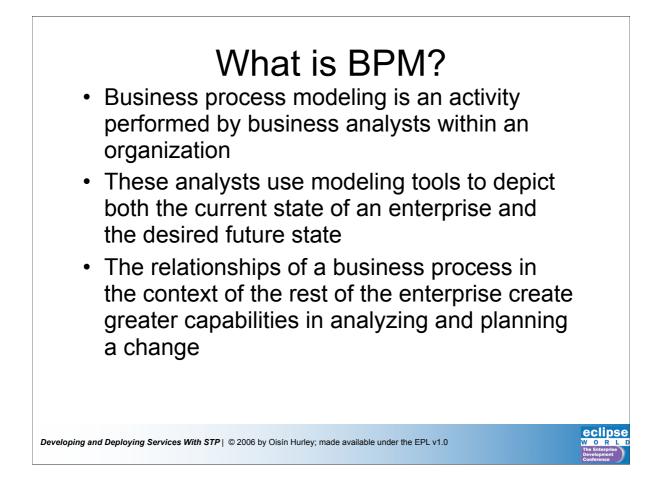

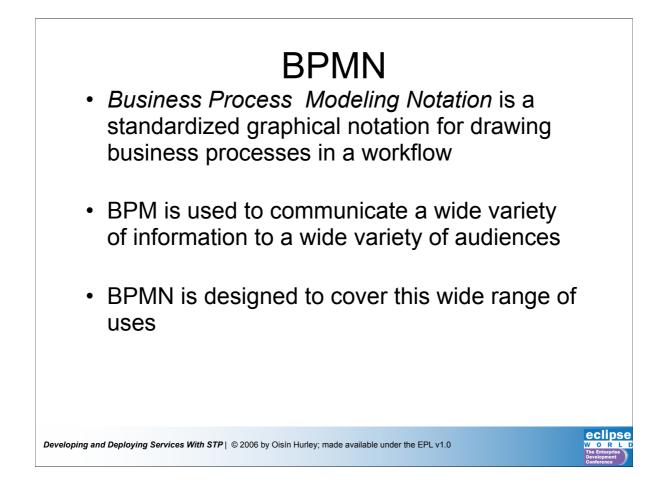

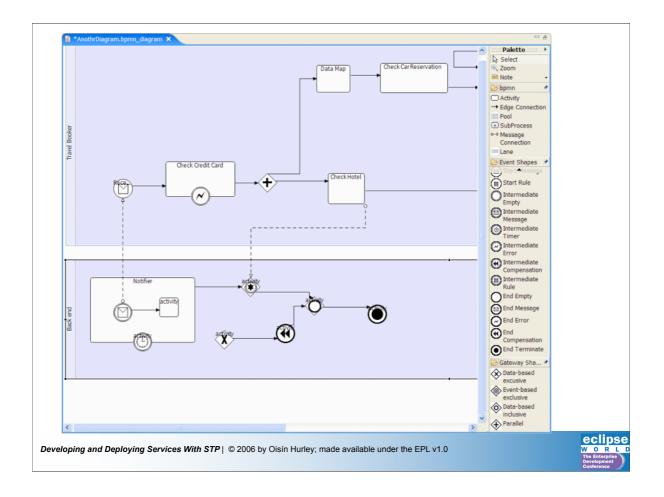

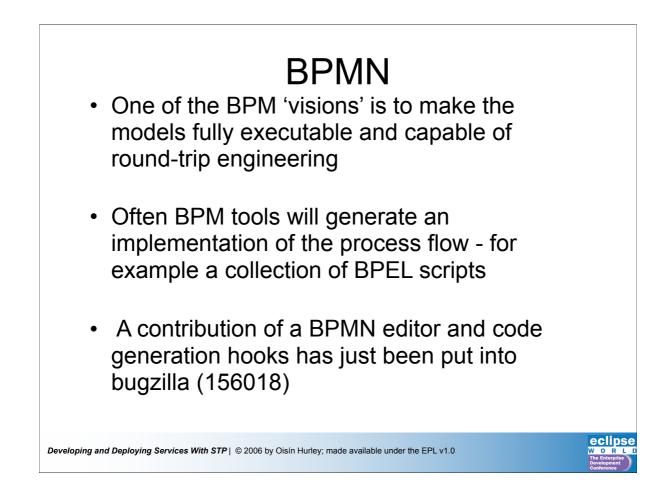

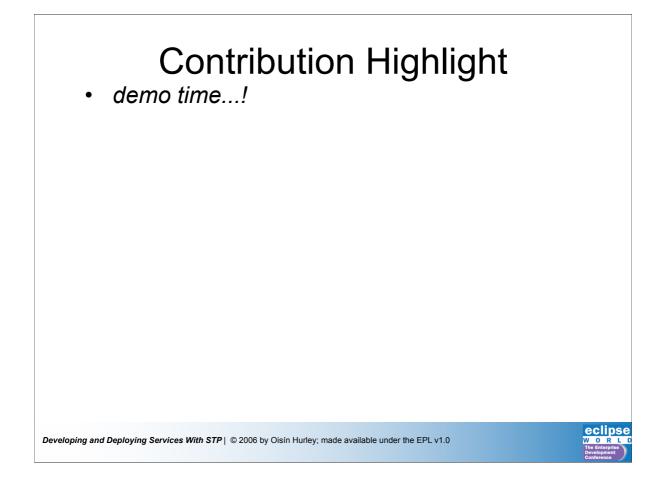

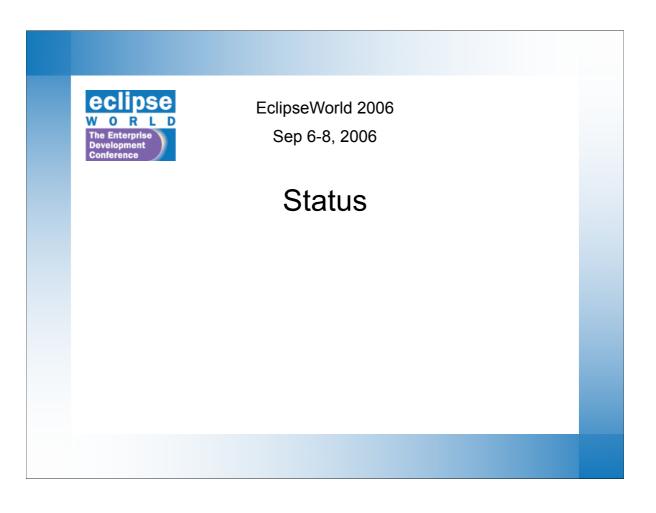

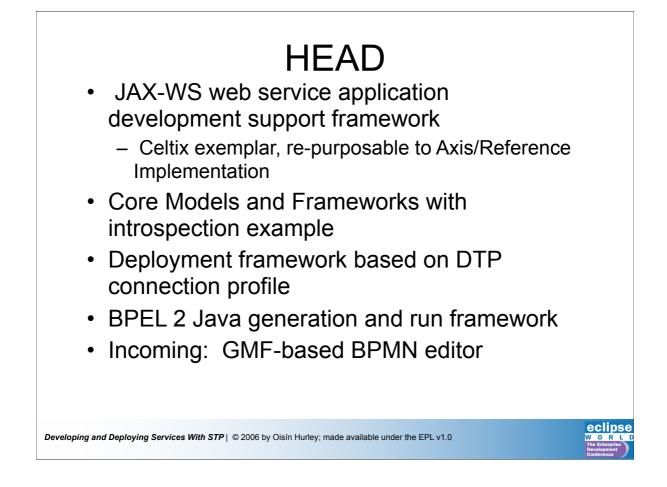

# <page-header><section-header><list-item><list-item><list-item><list-item><list-item><list-item><list-item><list-item>

## Activities

- Integration work
- JAX-WS code improvements
- Filling out the STP website
- Advancing Core Models to use *composites*
- Knowledge sharing
- Did I mention integration work?

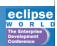

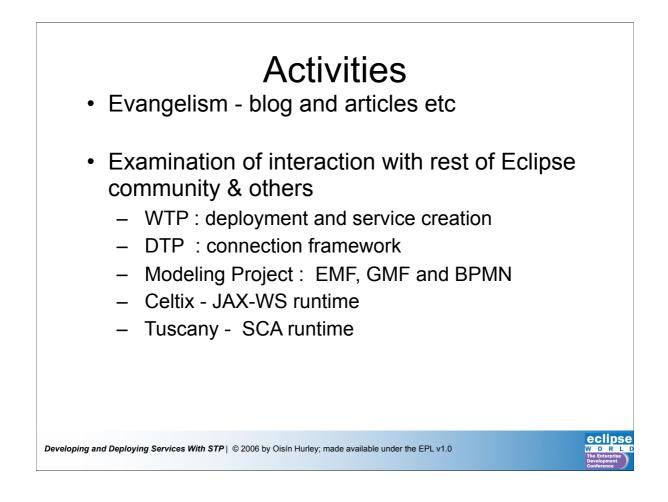

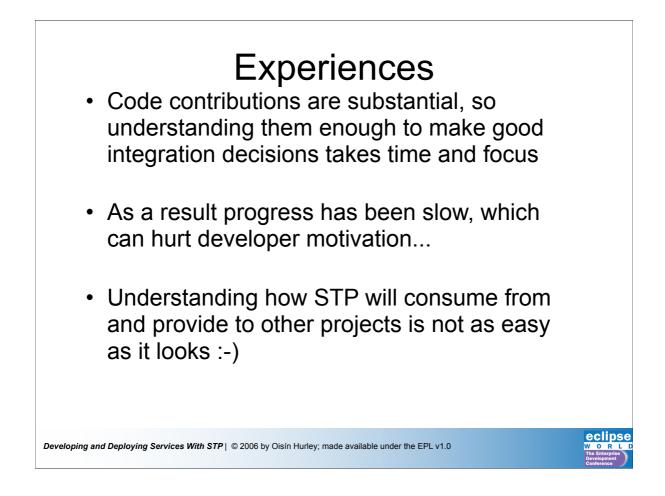

# Guestions... We're avidly looking for developers that can help us in our integration work... :-) We're avidly looking for all kinds of SOA scenarios to help us plan feature roadmaps and prioritize <u>http://wiki.eclipse.org/index.php/STP\_Call\_for\_Scenarios</u> Questions now...